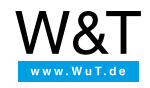

# Data sheet: **Com-Server display version, 1 serial port**

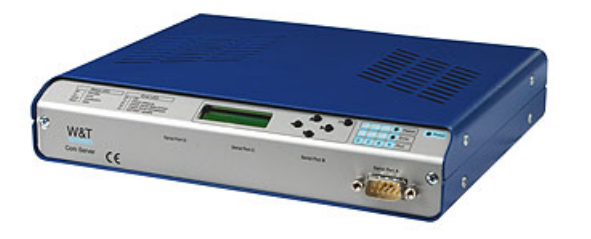

Article no.: 58001

This article is unfortunately no longer available. Mechanically and functionally compatible alternatives: - [Com-Server](https://www.wut.de/e-58034-ww-daus-000.php) Highspeed Office, 4 ports - [Com-Server](https://www.wut.de/e-58665-ww-daus-000.php) ++, #58665

Due to a mistake by our component supplier the Com-Server 58001 is unfortunately no longer available. From a software point of view the most compatible replacement model could be the [Com-Server](https://www.wut.de/e-58034-ww-daus-000.php) Highspeed Office, 4 ports. The following table summarizes the differences in key technical data.

## **Differences between the models:**

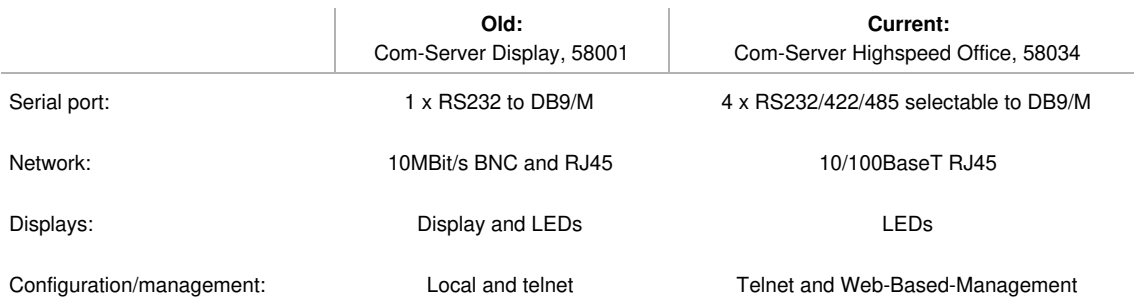

Please contact us by phone or email with any questions: +49 [202/2680](tel:+492022680110) 110, t.clever@wut.de

# **Properties**

#### General information

- **Direct connection for 1 serial port**
- **Remote configuration**
- **Remote protocol update**
- **Status display:**
	- for complete configuration at the device
	- for configuration check
	- for system status monitoring

## **Serial options:**

- RS232 (standard option)
- RS485/RS422 (added cost)
- 20mA (added cost)
- Customized modules (on request)

#### **Network adapters:**

- Coax Ethernet = 10Base2
- Twisted pair Ethernet = 10BaseT
- AUI optional

# **Conforms to standards both in office and industrial environments:**

- High noise resistance per EN 61000-6-2
- Low noise emission per EN 55032:2015 + A1 Cl. B, EN 61000-3-2 & EN 61000-3-3
- **5 year guarantee**

# Background information:

The Com-Server provides everything you need for directly connecting a serial port to the computer network. All protocols are included (see text box and applications included with the product data sheets). In place of the standard existing

RS232 port, various port modules can be used. The serial and network parameters are configured via Telnet, ARP/RARP.

#### COM Port Redirector

The W&T COM Port Redirector for Windows 9x/NT/2000/XP/2003 also gives serially operating Windows programs the ability to communicate over the network. Virtual COM ports are installed on the system which behave like standard COM ports with respect to the applications. Communication with the terminal device is now however over the network and a Com-Server (data sheet with [download](https://www.wut.de/e-00102-ww-daus-000.php) link).

# Protocols

- **Serial ports protocols:**
	- XON/XOFF
	- Hardware handshake
	- SLIP
	- other protocols on request

#### **Protocols for direct network connection:**

- . TCP/IP
	- Socket, FTP, Telnet per client and server
- Auxiliary protocols: ARP, RARP, PING, RIP, Inventorying, group management
- **Protocols for paired Com-Server operation:**
	- (Connect serial devices in pairs via network)
	- Box-to-box mode TCP/IP

# **Technical data**

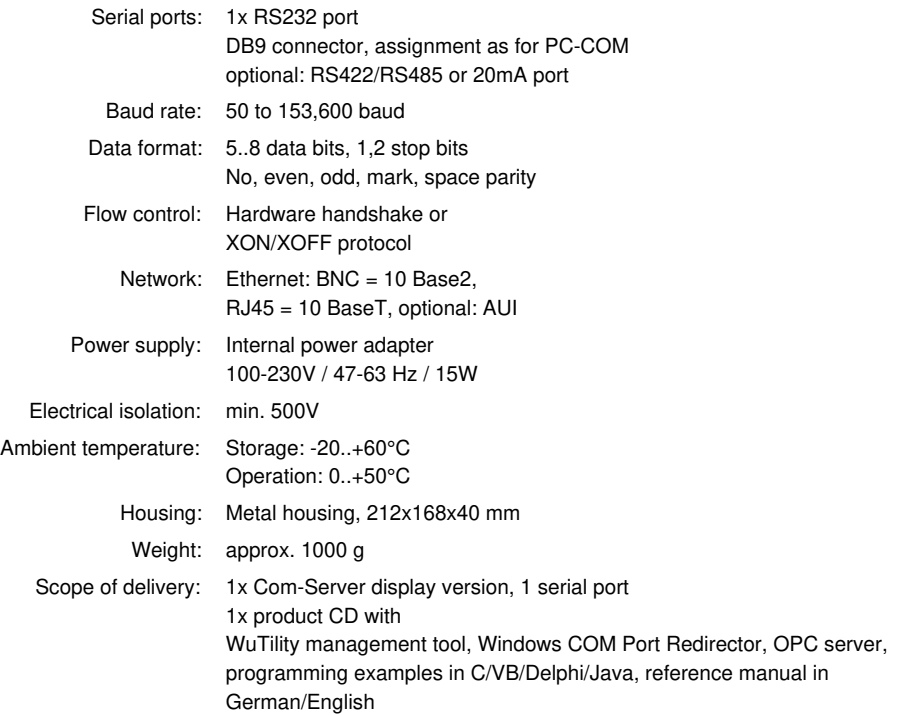

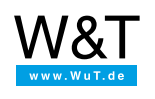

#### We are available to you in person:

Wiesemann & Theis GmbH Porschestr. 12 42279 Wuppertal Phone: +49 [202/2680-110](tel:+492022680110) (Mon.-Fri. 8 a.m. to 5 p.m.) Fax: +49 202/2680-265 [info@wut.de](mailto:info@wut.de)

© Wiesemann & Theis GmbH, subject to mistakes and changes: Since we can make mistakes, none of our statements should be applied without verification. Please let us know of any errors or misunderstandings you find so that we can become aware of and eliminate them.